# **1Z0-1056-21Q&As**

Oracle Financials Cloud: Receivables 2021 Implementation Essentials

### **Pass Oracle 1Z0-1056-21 Exam with 100% Guarantee**

Free Download Real Questions & Answers **PDF** and **VCE** file from:

**https://www.leads4pass.com/1z0-1056-21.html**

100% Passing Guarantee 100% Money Back Assurance

Following Questions and Answers are all new published by Oracle Official Exam Center

**C** Instant Download After Purchase **83 100% Money Back Guarantee** 365 Days Free Update

800,000+ Satisfied Customers

**Leads4Pass** 

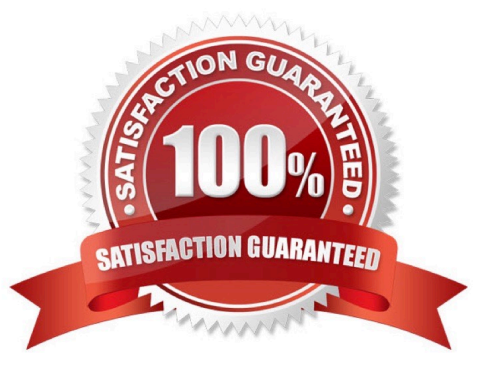

## **Leads4Pass**

#### **QUESTION 1**

You are trying to migrate the Subledger Accounting setup by using the Export and Import functionality in the Setup and Maintenance work are

- A. The import process, however, returns errors. Identify two reasons for the import failure.
- B. an inactive Journal Line Type
- C. an inactive Accounting Method
- D. an inactive Mapping Set
- E. an inactive Journal Entry Rule Set

Correct Answer: C

#### **QUESTION 2**

When reversing a receipt, if an adjustment or chargeback exists, how are the off-setting adjustments created?

- A. manually, but without using the Adjustment Reversal and Chargeback Reversal activities
- B. automatically, but without using the Adjustment Reversal and Chargeback Reversal activities
- C. automatically by using the Adjustment Reversal and Chargeback Reversal activities
- D. manually by using Chargeback Reversal activities
- E. manually by using Adjustment Reversal activities

Correct Answer: C

When you reverse a receipt, if an adjustment or chargeback exists, Receivables automatically generates off-setting adjustments using the Adjustment Reversal and Chargeback Reversal activities.

#### **QUESTION 3**

When running the delinquency process for a customer, the business unit for which you want to run the

process does not appear in the drop-down menu.

Identify the action that you need to take.

A. Business unit is not a required option on the Parameters tab to run the delinquency process.

B. Only business units that the user has access to will appear in the list of values. Modify the security options to provide access to the user.

C. Select the check box to enter the default business unit if it does not appear in the drop-down menu.

## **Leads4Pass**

D. Click the Settings button to apply appropriate settings so that the business unit appears in the drop-down menu.

Correct Answer: B

#### **QUESTION 4**

Which two statements are true regarding the Promise to Pay feature in the Collections application?

A. Mass promise to pay amounts automatically become partial payments.

- B. You cannot cancel a promise made in error if it is before the promise due date.
- C. Promise information is updated by scheduling the Promise Reconciliation process.

D. You can cancel a promise made in error if it is before the promise due date.

Correct Answer: A

#### **QUESTION 5**

You are not able to initiate a bankruptcy request at the customer site level on behalf of a customer. Which two conditions are failing? (Choose two.)

A. Preferences must be enabled and Enable Bankruptcy must be set to Yes for the customer.

B. The Collections Administrator creates a bankruptcy request in the Customer Relationship Management (CRM) application and a collector should have the Collection Manager and Customer Profile Administrator roles assigned.

C. Preferences must be enabled and Enable Bankruptcy must be set to Yes in Manage Collections Preferences in the Functional Setup Manager for Advanced Collections.

D. The Collections Manager creates a bankruptcy request in the Customer Relationship Management (CRM) application and a collector should be configured as a resource.

E. Bankruptcy must be applied at the customer level, which includes all transactions at the customer, account, and Site levels.

F. The customer does not have the default strategy and default collector assigned at the customer account and site level.

Correct Answer: BC

[1Z0-1056-21 PDF Dumps](https://www.leads4pass.com/1z0-1056-21.html) [1Z0-1056-21 VCE Dumps](https://www.leads4pass.com/1z0-1056-21.html) [1Z0-1056-21 Practice Test](https://www.leads4pass.com/1z0-1056-21.html)